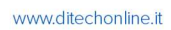

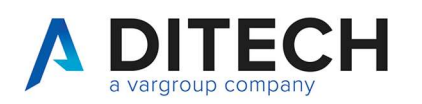

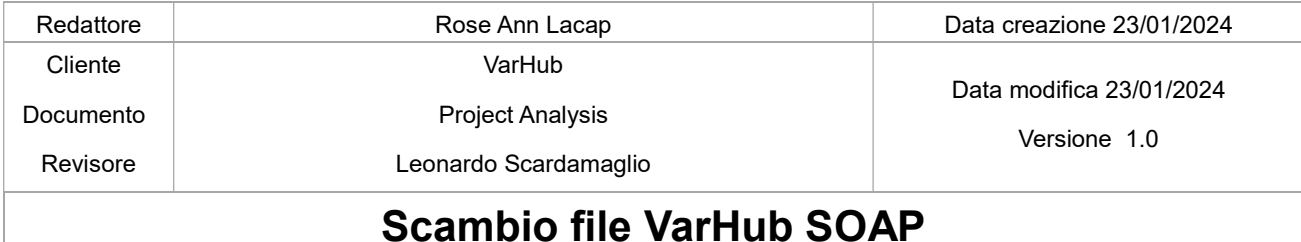

### Sommario

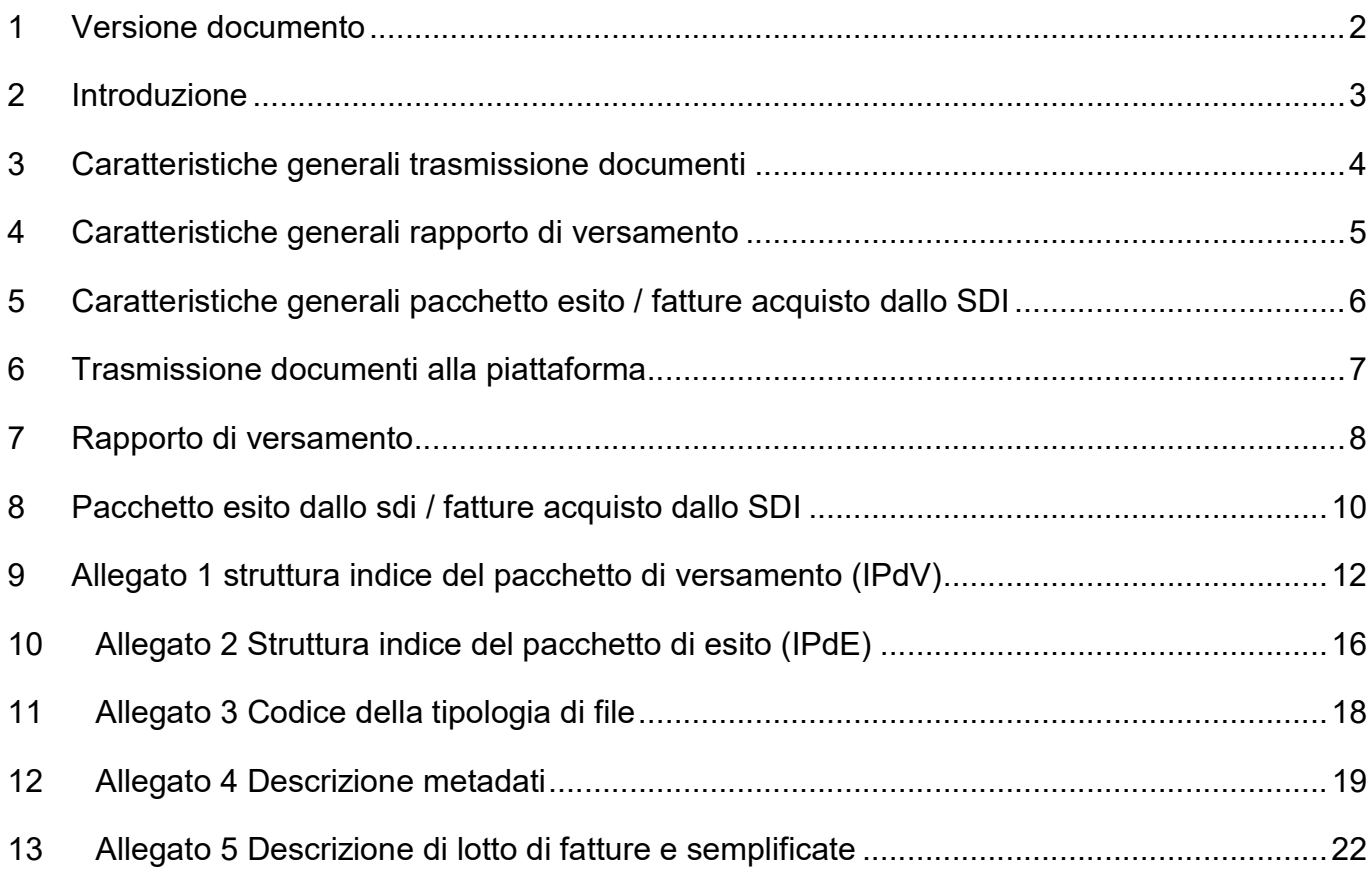

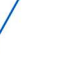

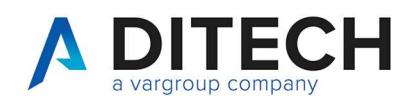

### 1 Versione documento

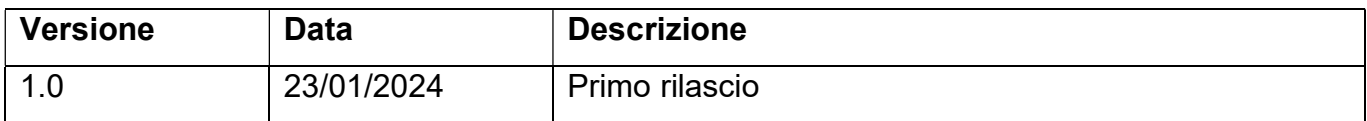

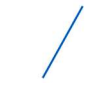

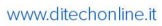

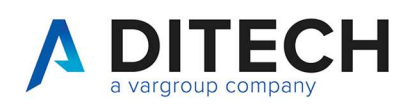

## 2 Introduzione

Ogni attivazione ha tre elementi distintivi e univoci:

- 1- utente
- 2- password
- 3- id licenza

La piattaforma prevede la gestione tramite interfacce webservices con protocollo SOAP.

L'endpoint sia per l'invio che per la ricezione è:

PRODUZIONE https://wsapi.varhub.it/Service.asmx

TEST https://wsapitest.varhub.it/Service.asmx

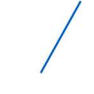

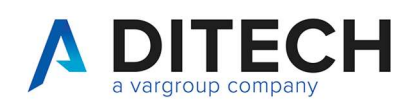

### 3 Caratteristiche generali trasmissione documenti

Ogni trasmissione alla piattaforma deve essere effettuata tramite un pacchetto di versamento (PdV) che consiste in un file ZIP contenente i files XML da inviare (fatture o esiti) e un indice del pacchetto di versamento (IPdV) contenente i metadati dei suddetti files.

Ogni PdV deve contenere un unico IPdV.

L'indice del pacchetto di versamento (IPdV) è un file XML con la struttura definita in allegato 1.

L'indice del pacchetto di versamento (IPdV) deve essere nominato submission\_index\_xxxxxxxxxxx.xml, dove xxxxxxxxxxxx deve essere un qualsiasi valore che renda univoco il nome file (per esempio yyyyMMddHHmmssfffffff).

Il file ZIP del PdV deve essere nominato submission\_pack\_xxxxxxxxxxxx.zip, dove xxxxxxxxxxxx deve essere un qualsiasi valore che renda univoco il nome file (per esempio yyyyMMddHHmmssfffffff).

Tutti i nomi files devono comprendere solo lettere e numeri del set basso della tabella ascii (da 48 a 57 e da 97 a 122), non devono contenere spazi, possono contenere punti, trattini e underscore.

Tutti i nomi file devono essere minuscoli.

I singoli files da inviare e i singoli files IPdV non devono superare la dimensione di 4mb. Il file PdV ZIP non deve superare la dimensione di 10mb

Una volta elaborati tutti i PdV verranno eliminati.

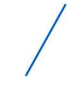

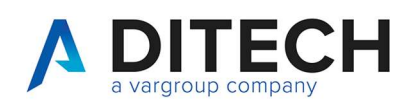

### 4 Caratteristiche generali rapporto di versamento

Una volta elaborato il PdV la piattaforma genera un rapporto di versamento (RdV) con lo stesso tracciato del file indice del pacchetto di versamento (IPdV) con valorizzate delle variabili all'interno dell'XML che identificato la presa in carico o lo scarto dei documenti versati.

I files di rapporto di versamento (RdV) sono nominati

report\_submission\_index\_xxxxxxxxxxx.xml con riferimento al PdV.

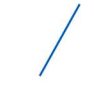

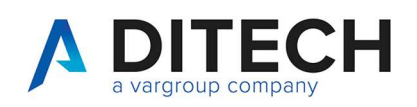

# 5 Caratteristiche generali pacchetto esito / fatture acquisto dallo SDI

La piattaforma genera automaticamente un pacchetto di esito (PdE) in formato ZIP composto da un file indice in cui vengono riportati i metadati a cui si riferiscono gli esiti stessi o le fatture di acquisto (esempio id documento inviato e rif. Gestionale) e i files XML degli esiti / fatture di acquisto provenienti dallo SDI.

In caso le fatture di acquisto provenienti dallo SDI siano firmate nel formato CAdES-BES (estensione.p7m) la piattaforma include nel pacchetto di esito i documenti non firmati, per facilitare l'elaborazione da parte dell'ERP.

Il file ZIP del PdE è nominato result pack xxxxxxxxxxxx.zip.

Il file indice è un file XML con la struttura definita in allegato 2 ed è nominato result\_index\_xxxxxxxxxxx.xml.

I files, una volta prelevati, devono essere eliminati dal Partner. In ogni caso verranno eliminati dalla piattaforma dopo 6 mesi dalla data di creazione.

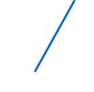

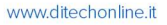

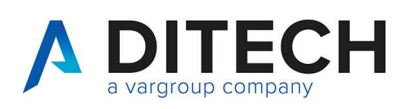

## 6 Trasmissione documenti alla piattaforma

Metodo : submissionPackRequest Input : user = Codice utente; password = Password utente codificata in MD5; environment = Codice Licenza; filesize\_pdv = Dimensione del file PdV formato ZIP; filename\_pdv = Nome del file PdV formato ZIP; hash\_pdv = Hash 256 del file PdV formato ZIP; base64 pdv = Contenuto del file PdV in BASE64; Output : status = Stato Return code dell'upload. Possibili Valori: 00 → OK / 99 → KO; error\_code = Numero Errore Return Code; error desc = Descrizione dell'eventuale errore;

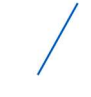

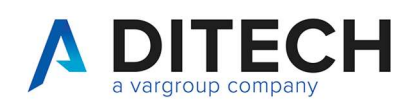

## 7 Rapporto di versamento

Metodo : reportSubmissionList Input : user = Codice utente; password = Password utente codificata in MD5; environment = Codice Licenza; Output : status = Stato Return code. Possibili Valori: 00 → OK / 99 → KO; error\_code = Numero Errore Return Code; error desc = Descrizione dell'eventuale errore; Array contenente la lista dei rapporti di versamento, così composto: filename  $\text{rdv} = \text{None}$  del file RdV; date  $\text{rdv} = \text{data}$  e ora del file RdV; --- Metodo : reportSubmissionRequest Input : user = Codice utente; password = Password utente codificata in MD5; environment = Codice Licenza; filename  $\text{rdv} = \text{None}$  del file RdV; Output : status = Stato Return code. Possibili Valori: 00 → OK / 99 → KO ; error\_code = Numero Errore Return Code; error\_desc = Descrizione dell'eventuale errore; Array contenente i dati del rapporto di versamento, così composto: filesize rdv = Dimensione del file RdV ; filename  $\text{rdv} = \text{None}$  del file RdV ; hash  $\text{rdv} = \text{Hash } 256$  del file RdV ; base64 rdv = Contenuto del file RdV in BASE64;  $-$ 

Metodo : reportSubmissionDelete

#### Input :

user = Codice utente;

#### password = Password utente codificata in MD5;

Di.Tech S.p.A. via Giambologna 18 40138 Bologna - BO T. 0516033311 F. 0516033209 info@ditechspa.it

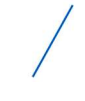

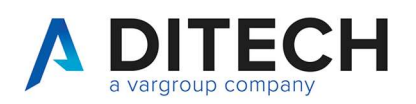

environment = Codice Licenza;

filename\_rdv = Nome del file RdV da eliminare;

#### Output :

status = Stato Return code. Possibili Valori: 00 → OK / 99 → KO;

error\_code = Numero Errore Return Code;

error\_desc = Descrizione dell'eventuale errore;

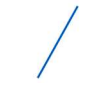

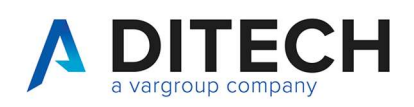

## 8 Pacchetto esito dallo sdi / fatture acquisto dallo SDI

Metodo : resultPackList Input : user = Codice utente; password = Password utente codificata in MD5; environment = Codice Licenza; Output : status = Stato Return code. Possibili Valori: 00 → OK / 99 → KO; error\_code = Numero Errore Return Code; error desc = Descrizione dell'eventuale errore; Array contenente la lista dei pacchetti di Esito / fatture di acquisto, così composto: filename  $pde =$  Nome del file PdE; date  $pde = d$ ata e ora del file PdE; --- Metodo : resultPackRequest Input : user = Codice utente; password = Password utente codificata in MD5; environment = Codice Licenza; filename\_pde = Nome del file PdE; Output : status = Stato Return code. Possibili Valori:  $00 \rightarrow OK / 99 \rightarrow KO$ ; error\_code = Numero Errore Return Code; error desc = Descrizione dell'eventuale errore; Array contenente i dati del rapporto di versamento, così composto: filesize\_pde = Dimensione del file PdE; filename  $pde =$  Nome del file PdE; hash pde = Hash 256 del file PdE; base64 pde = Contenuto del file PdE in BASE64; ---

#### Metodo : resultPackDelete

#### Input :

10

user = Codice utente ;

Di.Tech S.p.A. via Giambologna 18 40138 Bologna - BO

T 0516033311 F. 0516033209 info@ditechspa.it

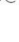

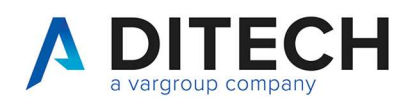

password = Password utente codificata in MD5;

environment = Codice Licenza;

filename\_pde = Nome del file PdE da eliminare;

#### Output :

- status = Stato Return code. Possibili Valori: 00 → OK / 99 → KO;
- error\_code = Numero Errore Return Code;
- error\_desc = Descrizione dell'eventuale errore

Di.Tech S.p.A. via Giambologna 18 40138 Bologna - BO

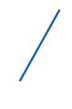

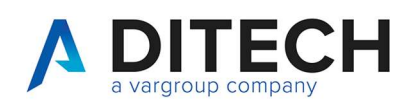

# 9 Allegato 1 struttura indice del pacchetto di versamento (IPdV)

<?xml version="1.0" encoding="utf-8"?> <PdV version="3.3.2"> <SelfDescription> <ID>Id univoco del PdV (OBBLIGATORIO)</ID> <CreatingApplication> <Name>Nome dell'applicazione che ha generato il PdV (OBBLIGATORIO)</Name> <Version>Versione dell'applicazione che ha generato il PdV (OBBLIGATORIO)</Version> <Producer><![CDATA[Denominazione dell'azienda che ha prodotto l'applicazione per la generazione del PdV (OBBLIGATORIO)]]></Producer> </CreatingApplication> <SourceIdV> <ID>Id univoco del PdV precedente o Id del PdV relazionato</ID> <Path><![CDATA[Nome del file PdV precedente o nome del PdV relazionato]]></Path> <Hash> <Type>SHA-256</Type> <Value><![CDATA[Hash del PdV precedente o hash del PdV relazionato]]></Value> </Hash> </SourceIdV> <MoreInfo> <PdVType><![CDATA[SUBFE]]></PdVType> <DataOwner> <Name><![CDATA[Denominazione dell'azienda alla quale si riferiscono i documenti (titolare) (OBBLIGATORIO)]]> </Name> <FiscalCode>Codice fiscale dell'azienda alla quale si riferiscono i documenti (titolare) (OBBLIGATORIO)</FiscalCode> <VatNumber>Partita IVA dell'azienda alla quale si riferiscono i documenti (titolare) (OBBLIGATORIO)</VatNumber> <IdCompany>Codice Ambiente di attivazione assegnato (OBBLIGATORIO)</IdCompany> </DataOwner> <PdvProducer> <Name><![CDATA[Denominazione dell'azienda che ha generato il PdV ed effettua il versamento (OBBLIGATORIO)]]></Name> <FiscalCode>Codice fiscale dell'azienda che ha generato il PdV ed effettua il versamento (OBBLIGATORIO)</FiscalCode>

Di.Tech S.p.A. via Giambologna 18 40138 Bologna - BO

T 0516033311 F. 0516033209 info@ditechspa.it

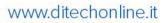

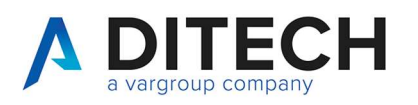

 <VatNumber>Partita IVA dell'azienda che ha generato il PdV ed effettua il versamento (OBBLIGATORIO)</VatNumber>

</PdvProducer>

</MoreInfo>

</SelfDescription>

<VdV>

<ID>Id univoco del PdV (OBBLIGATORIO)</ID>

<VdVGroup>

 <ID>Codice della tipologia documentale, alla quale appartengono i documenti presenti nel pacchetto (OBBLIGATORIO SE

NOPN SPECIFICATO IN filegroup)</ID>

 <Label><![CDATA[Nome della tipologia documentale, alla quale appartengono i documenti presenti nel pacchetto (ad es.

Fatture attive)]]></Label>

 <Description><![CDATA[Descrizione della tipologia documentale, alla quale appartengono i documenti presenti nel pacchetto (ad es. FATTURE ATTIVE)]]></Description>

</VdVGroup>

<MoreInfo>

<Result>

<TimeReference>

<TimeInfo>2018-01-01T10:06:01+02:00</TimeInfo>

</TimeReference>

<ReturnCode>Codice di ritorno dell'intera elaborazione del PDV. Valori = 00->OK; 99->SCARTATO; 10->OK CON

WARN</ReturnCode>

<ReturnString><![CDATA[Descrizione globale dell'elaborazione]]></ReturnString>

<ReturnErr><![CDATA[Descrizione degli errori e warnings]]></ReturnErr>

<ReturnId>Id univoco del PdV assegnato dalla piattaforma</ReturnId>

</Result>

</MoreInfo>

</VdV>

<FileGroup>

<File>

<Path><![CDATA[Nome del file contenuto all'interno del pacchetto (OBBLIGATORIO)]]></Path>

<Hash>

<Type>SHA-256</Type>

<Value><![CDATA[Hash del file (OBBLIGATORIO)]]></Value>

</Hash>

Di.Tech S.p.A. via Giambologna 18 40138 Bologna - BO T. 0516033311 F. 0516033209 info@ditechspa.it

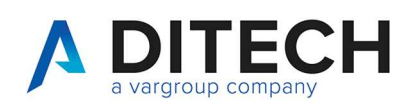

6/9

<MoreInfo>

<Function>Funzione sul singolo attach. Valori : I=inserisci C=Cancella S=Sostituisci</Function>

<AttachId>Id univico dell'attach all'interno dell'ERP</AttachId>

<AttachType>Codice della tipologia di allegato (es. XNS=Notifica di scarto) (OBBLIGATORIO)</AttachType>

 <MimeType>Mime type che definisce il tipo di file, standard IANA (es. application/xml) (OBBLIGATORIO)</MimeType>

<Signed>Flag Signed = true documento firmato ; false = Documento NON firmato (OBBLIGATORIO)</Signed>

 <Send>Flag Send = true documento da inviare ; false = Documento NON da inviare (OBBLIGATORIO)</Send> <Result>

<TimeReference>

<TimeInfo>2018-01-01T10:06:01+02:00</TimeInfo>

</TimeReference>

 <ReturnCode>Codice di ritorno dell'elaborazione del singolo attach. Valori = 00->OK; 99->SCARTATO; 10->OK **CON** 

WARN</ReturnCode>

<ReturnString><![CDATA[Descrizione globale dell'elaborazione]]></ReturnString>

<ReturnErr><![CDATA[Descrizione degli errori e warnings]]></ReturnErr>

<ReturnId>Id univoco del singolo attach assegnato dalla piattaforma</ReturnId>

</Result>

</MoreInfo>

</File>

<File>

Segue elenco di tutti i files con la stessa struttura sopra riportata

</File>

<MoreInfo>

<ID>Id univico del documento all'interno dell'ERP (rif. Gestionale) (OBBLIGATORIO)</ID>

<DocType>Codice della tipologia documentale alla quale appartiene il documento (OBBLIGATORIO)</DocType>

<ExerciseDate>Data fine esercizio di competenza del documento (OBBLIGATORIO)</ExerciseDate>

<Function>Funzione. Valori : I=inserisci C=Cancella S=Sostituisci A=Allega (OBBLIGATORIO)</Function>

<Result>

<TimeReference>

<TimeInfo>2018-01-01T10:06:01+02:00</TimeInfo>

</TimeReference>

<ReturnCode>Codice di ritorno dell'elaborazione del documento. Valori = 00->OK; 99->SCARTATO; 10->OK CON

WARN</ReturnCode>

<ReturnString><![CDATA[Descrizione globale dell'elaborazione]]></ReturnString>

Di.Tech S.p.A. via Giambologna 18 40138 Bologna - BO T. 0516033311 F. 0516033209 info@ditechspa.it

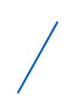

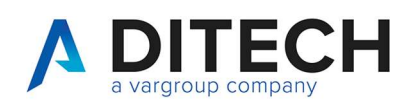

 <ReturnErr><![CDATA[Descrizione degli errori e warnings]]></ReturnErr> <ReturnId>Id univoco del documento assegnato dalla piattaforma</ReturnId> </Result> <MetaData> (SE NON SPECIFICATI METADATI I DATI VENGONO RICAVATI DAL FILE XML DELLA FATTURA) <Index> <Name><![CDATA[Chiave del metadato (es. key\_02]]></Name> <DescName><![CDATA[Descrizione del metadato (es. Data Documento]]></DescName> <Value><![CDATA[Valore assegnato al metadato (ad es. 2018-01-01]]></Value> <Required><![CDATA[true / false]]></Required> <Type><![CDATA[string / date / numeric ]]></Type> </Index> <Index> Segue elenco di tutti i metadati definiti con la stessa struttura sopra riportata </Index> </MetaData> </MoreInfo> </FileGroup> <FileGroup> Segue elenco di tutti i documenti con la stessa struttura sopra riportata </FileGroup> <Process> <TimeReference> <TimeInfo>Date e ora della sottoscrizione del PdV : 2018-01-01T10:06:01+02:00 (OBBLIGATORIO)</TimeInfo> </TimeReference> <MoreInfo> <IpSource>IP che ha sottoscritto il PdV (OBBLIGATORIO)</IpSource> </MoreInfo> </Process> </PdV>

Di.Tech S.p.A. via Giambologna 18 40138 Bologna - BO

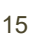

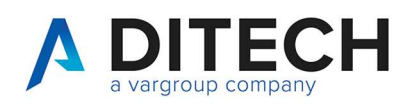

## 10 Allegato 2 Struttura indice del pacchetto di esito (IPdE)

<?xml version="1.0" encoding="utf-8"?> <PdE version="3.3.2"> <SelfDescription> <ID>Id univoco del PdE</ID> <CreatingApplication> <Name>Nome dell'applicazione che ha generato il PdE</Name> <Version>Versione dell'applicazione che ha generato il PdE</Version> <Producer><![CDATA[Denominazione dell'azienda che ha prodotto l'applicazione per la generazione del PdE]]></Producer> </CreatingApplication> <SourceIdE> <ID>Id univoco del PdE precedente o Id del PdE relazionato</ID> <Path><![CDATA[Nome del file PdE precedente o nome del PdE relazionato]]></Path> <Hash> <Type>SHA-256</Type> <Value><![CDATA[Hash del PdE precedente o hash del PdE relazionato]]></Value> </Hash> </SourceIdE> <MoreInfo> <PdEType><![CDATA[SUBFEPDE]]></PdEType> <DataOwner> <Name><![CDATA[Denominazione dell'azienda alla quale si riferiscono i documenti (titolare)]]> </Name> <FiscalCode>Codice fiscale dell'azienda alla quale si riferiscono i documenti (titolare)</FiscalCode> <VatNumber>Partita IVA dell'azienda alla quale si riferiscono i documenti (titolare)</VatNumber> <IdCompany>Codice Ambiente di attivazione assegnato</IdCompany> </DataOwner> <PdvProducer> <Name><![CDATA[Denominazione dell'azienda che ha generato il PdE ed effettua il versamento]]></Name> <FiscalCode>Codice fiscale dell'azienda che ha generato il PdE ed effettua il versamento</FiscalCode> <VatNumber>Partita IVA dell'azienda che ha generato il PdE ed effettua il versamento</VatNumber> </PdvProducer> </MoreInfo> </SelfDescription> <FileGroup> <File> <Path><![CDATA[Nome del file contenuto all'interno del pacchetto]]></Path> <Hash> <Type>SHA-256</Type> <Value><![CDATA[Hash del file]]></Value> </Hash> <MoreInfo> <AttachId>Id univico dell'attach all'interno dell'ERP</AttachId> <AttachType>Codice della tipologia di allegato (es. XNS=Notifica di scarto)</AttachType> <MimeType>Mime type che definisce il tipo di file, standard IANA (es. application/xml)</MimeType> </MoreInfo> </File> <File> Segue elenco di tutti i files con la stessa struttura sopra riportata </File> <MoreInfo> <ID>Id univico del documento all'interno dell'ERP (rif. Gestionale)</ID> <DocType>Codice della tipologia documentale alla quale appartiene il documento</DocType> <MetaData><br>Di.Tech S.p.A. P.I. / C.F. / N. Iscrizione Registro delle imprese T. 051 6033311 F. 0516033209 di Bologna 02470300373 via Giambologna 18 40138 Bologna - BO info@ditechspa.it Capitale Sociale 2.525.780,00 i.v.

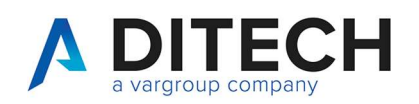

 <Index> <Name><![CDATA[Chiave del metadato (es. key\_02]]></Name> <DescName><![CDATA[Descrizione del metadato (es. Data Documento]]></DescName> <Value><![CDATA[Valore assegnato al metadato (ad es. 2018-01-01]]></Value> <Required><![CDATA[true / false]]></Required> <Type><![CDATA[string / date / numeric ]]></Type> </Index> <Index> Segue elenco di tutti i metadati definiti con la stessa struttura sopra riportata </Index> </MetaData> </MoreInfo> </FileGroup> 8/9 <FileGroup> Segue elenco di tutti i documenti con la stessa struttura sopra riportata </FileGroup> <Process> <TimeReference> <TimeInfo>Date e ora della sottoscrizione del PdE : 2018-01-01T10:06:01+02:00</TimeInfo> </TimeReference> <MoreInfo> <IpSource>IP che ha sottoscritto il PdE</IpSource> </MoreInfo> </Process> </PdE>

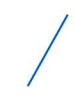

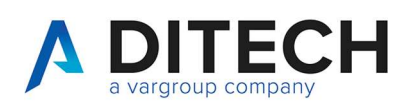

# 11 Allegato 3 Codice della tipologia di file

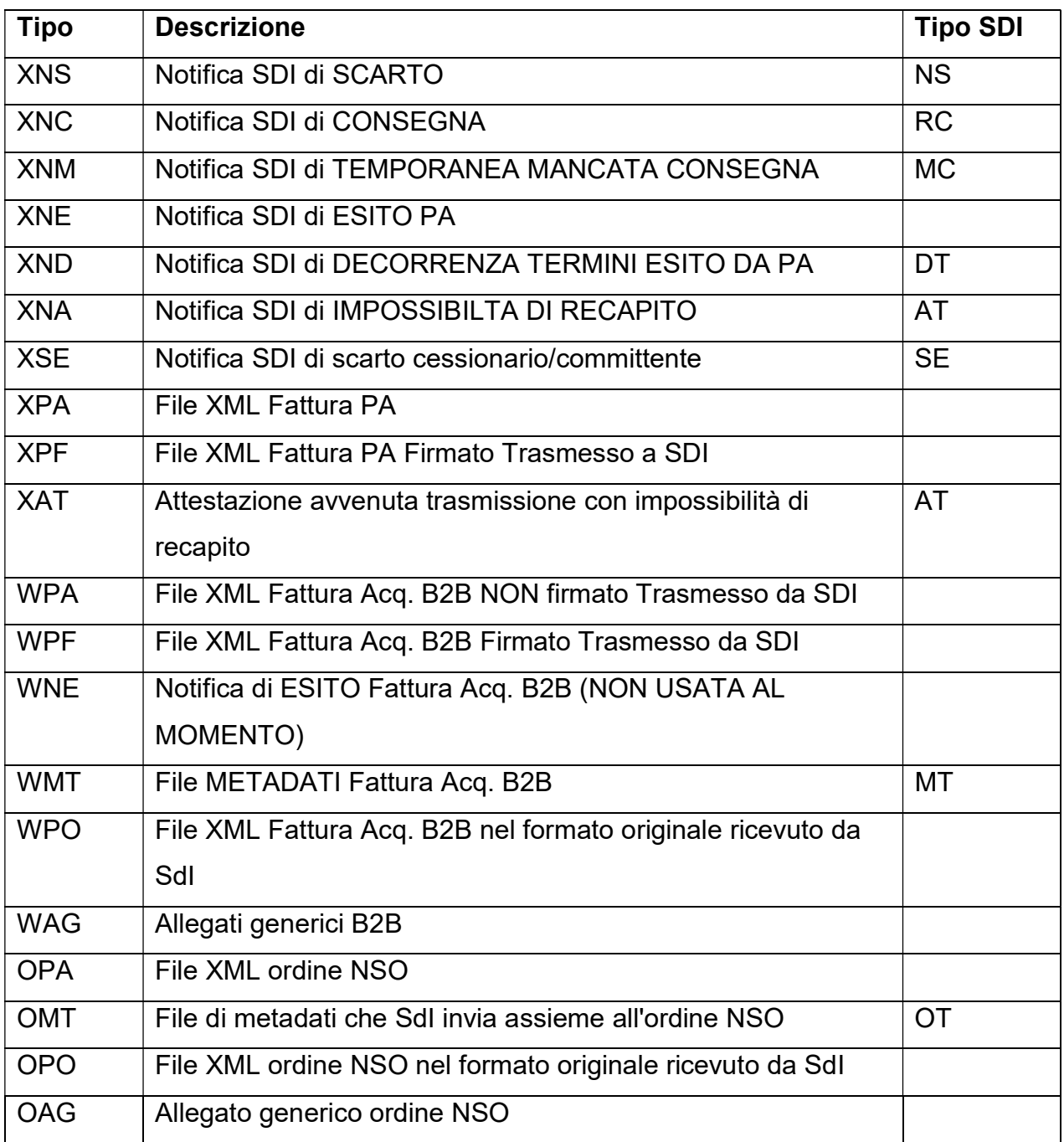

Di.Tech S.p.A. via Giambologna 18 40138 Bologna - BO

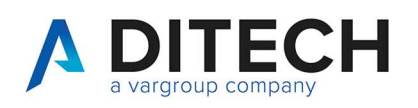

# 12 Allegato 4 Descrizione metadati

Metadati per DocType FTV

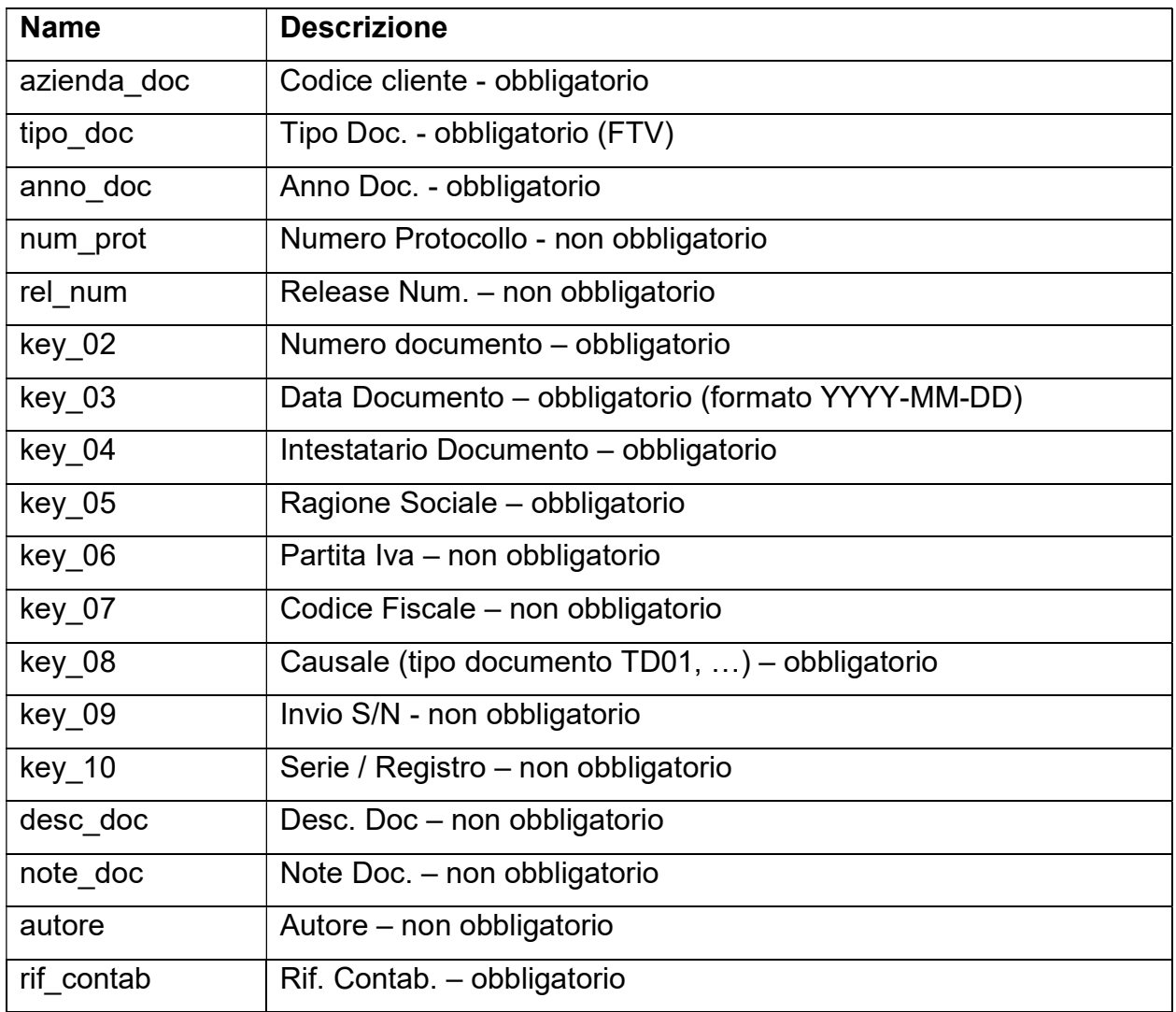

Di.Tech S.p.A. via Giambologna 18 40138 Bologna - BO

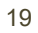

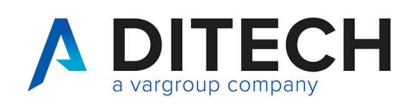

### Metadati per DocType FTA

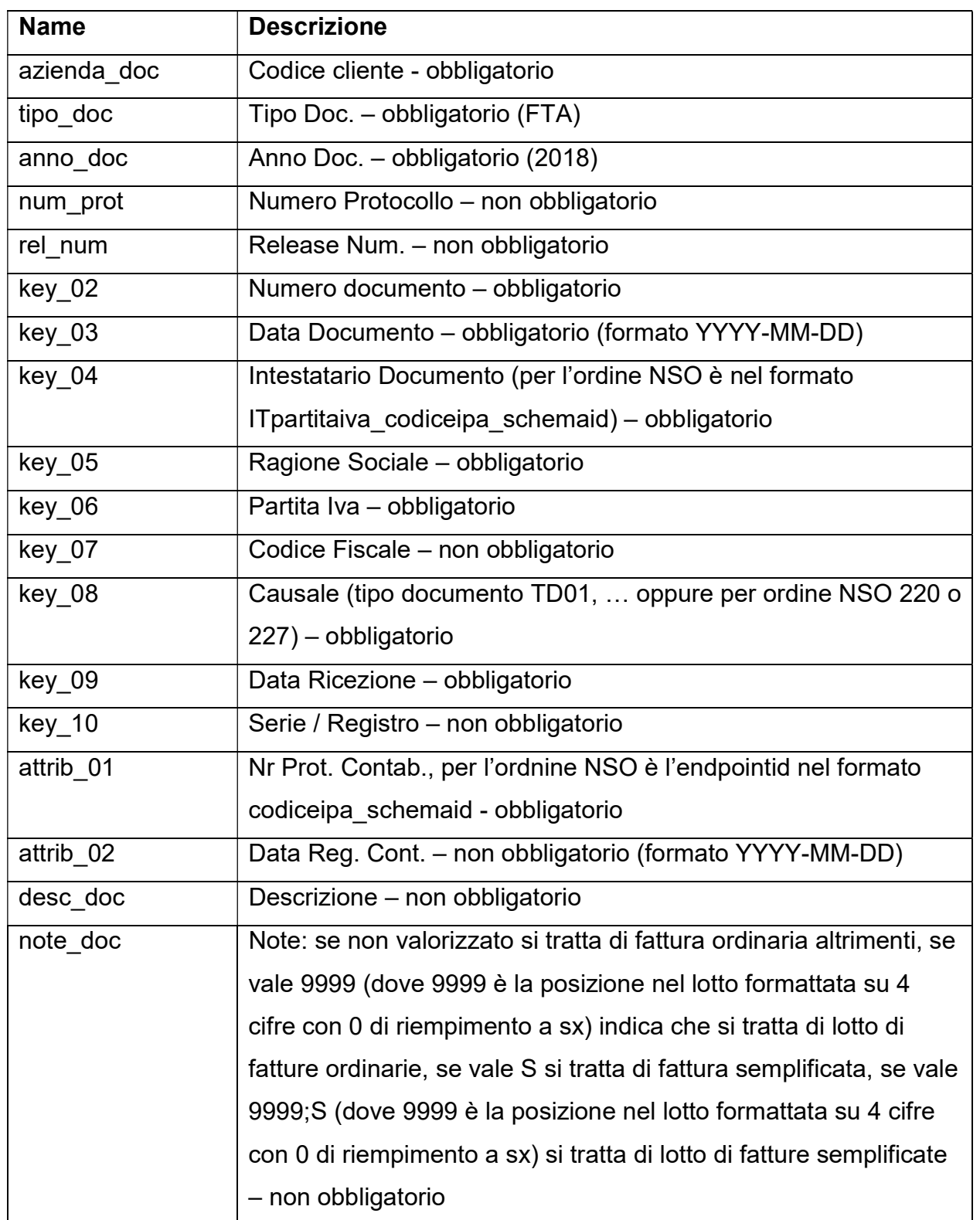

Di.Tech S.p.A. via Giambologna 18 40138 Bologna - BO

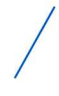

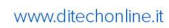

 $\overline{\phantom{0}}$ 

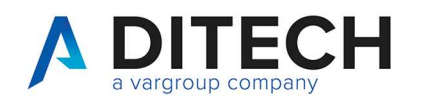

 $\mathbf{r}$ 

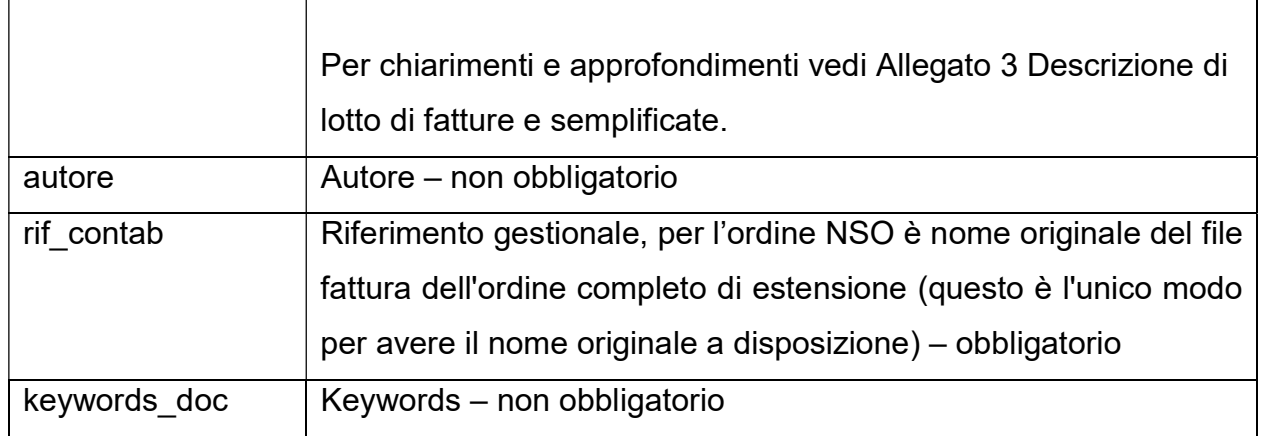

Di.Tech S.p.A. via Giambologna 18<br>40138 Bologna - BO

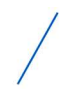

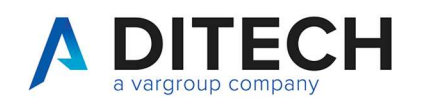

## 13 Allegato 5 Descrizione di lotto di fatture e semplificate

### LOTTO DI FATTURE

CASO 1) solo file intermediario WPA

Nel caso in cui nel result pack non sia inserito il file originale (WPO) il file XML multi-body viene spacchettato nei file delle singole fatture che vengono inseriti nello zip accompagnati tutti dallo stesso file di metadati MT ripetuto identico per ogni fattura. Il file di metadati è quello originale ricevuto da SdI quindi con <IdentificativoSdI> e <NomeFile> non modificati. Nei metadati associati a tali file è indicato che si tratta di un lotto di fatture.

Dunque supponendo che il file IT00110010501 AAIX3.xml.p7m ricevuto da SdI contenga due body (2 fatture o 1 fattura e 1 nota di credito) nel result pack avremo i due seguenti FileGroup.

filegroup1 composto da:

file1 <timestamp ecc..>\_IT00110010501\_AAIX3.xml (il WPA)

file2 <timestamp ecc..>\_IT00110010501\_AAIX3\_MT\_001.xml (il WMT)

cui sono associati i seguenti metadati per evidenziare che si tratta di un lotto di documenti:

.../MoreInfo/MetaData/Name -> note doc 0001 (posizione della fattura nel lotto - solo per lotti di fatture altrimenti non valorizzato)

filegroup2 composto da:

file1 <timestamp ecc..>\_IT00110010501\_AAIX3.xml (il WPA)

file2 <timestamp ecc..>\_IT00110010501\_AAIX3\_MT\_001.xml (il WMT stesso del precedente filegroup)

cui sono associati i seguenti metadati per evidenziare che si tratta di un lotto di documenti:

.../MoreInfo/MetaData/Name -> note\_doc 0002 (posizione della fattura nel lotto - solo per lotti di fatture altrimenti non valorizzato)

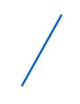

www.ditechonline.it

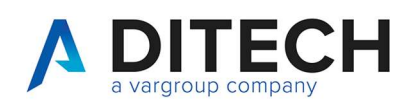

Naturalmente il metadato "note doc" non è valorizzato se il file XML originale non è una fattura multi-body.

CASO 2) solo file originale WPO

In questo caso il file multi-body non viene spacchettato ed è ripetuto n volte, una per ogni documento.

Dunque in riferimento all'esempio precedente avremo i seguenti filegroup.

filegroup1 composto da:

file1 <timestamp ecc..>\_IT00110010501\_AAIX3.xml.p7m (il WPO)

file2 <timestamp ecc..>\_IT00110010501\_AAIX3\_MT\_001.xml (il WMT)

cui sono associati i seguenti metadati per evidenziare che si tratta di un lotto di documenti:

.../MoreInfo/MetaData/Name -> note doc 0001 (posizione della fattura nel lotto lung. 4 cifre zero filled - solo per lotti di fatture altrimenti non valorizzato)

filegroup2 composto da:

file1 <timestamp ecc..> IT00110010501<lettera o prog. univ.> AAIX3.xml.p7m (il WPO) file2 <timestamp ecc..> IT00110010501<lettera o prog. univ.> AAIX3 MT 001.xml (il WMT stesso del precedente filegroup)

cui sono associati i seguenti metadati per evidenziare che si tratta di un lotto di documenti:

.../MoreInfo/MetaData/Name -> note\_doc 0002 (posizione della fattura nel lotto - solo per lotti di fatture altrimenti non valorizzato)

CASO 3) file intermediario WPA e file originale WPO

Questo caso mette assieme i precedenti, quindi sempre in riferimento all'esempio precedente avremo

filegroup1 composto da:

Di.Tech S.p.A. via Giambologna 18 40138 Bologna - BO T. 0516033311 F. 0516033209 info@ditechspa.it

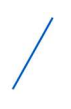

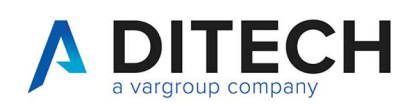

file1 <timestamp ecc..>\_IT00110010501\_AAIX3.xml.p7m (il WPO)

file2 <timestamp ecc..>\_IT00110010501\_AAIX3.xml (il WPA spacchettato)

file3 <timestamp ecc..> IT00110010501 AAIX3 MT 001.xml (il WMT originale)

cui sono associati i seguenti metadati per evidenziare che si tratta di un lotto di documenti:

.../MoreInfo/MetaData/Name -> note\_doc 0001 (posizione della fattura nel lotto - solo per lotti di fatture altrimenti non valorizzato)

filegroup2 composto da:

file1 <timestamp ecc..> IT00110010501 AAIX3.xml.p7m (il WPO ovviamente identico al precedente filegroup)

file2 <timestamp ecc..>\_IT00110010501\_AAIX3.xml (il WPA spacchettato)

file3 <timestamp ecc..>\_IT00110010501\_AAIX3\_MT\_001.xml (il WMT stesso del precedente filegroup)

cui sono associati i seguenti metadati per evidenziare che si tratta di un lotto di documenti:

.../MoreInfo/MetaData/Name -> note doc 0002 (posizione della fattura nel lotto - solo per lotti di fatture altrimenti non valorizzato)

### LOTTO DI FATTURE SEMPLIFICATE

Con la stessa tecnica è gestito anche l'eventuale lotto di fatture semplificate con l'unica differenza che il metadato "note\_doc" avrà un valore di 6 caratteri perché oltre a contenere l'indice della fattura nel lotto aggiunge i caratteri ;S per evidenziare che si tratta di una fattura semplificata.

Quindi la prima fattura avrà note doc=0001;S e a seconda note doc=0002;S

### FATTURE SEMPLIFICATE SINGOLE

Se il file xml è una fattura semplificata single-body, il metadato "note doc" del relativo filegroup viene valorizzato con il singolo carattere S.

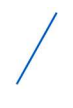